## **Macro** : %ROC

**But** : Dessin d'une courbe ROC pour n'importe quelle table possédant une variable cible binaire et une variable de prédiction continue de 0 à 1 (probabilité d'un évènement). Si plusieurs tables sont citées, les courbes ROC sont superposées. La légende du graphique mentionne l'AUC de chaque courbe.

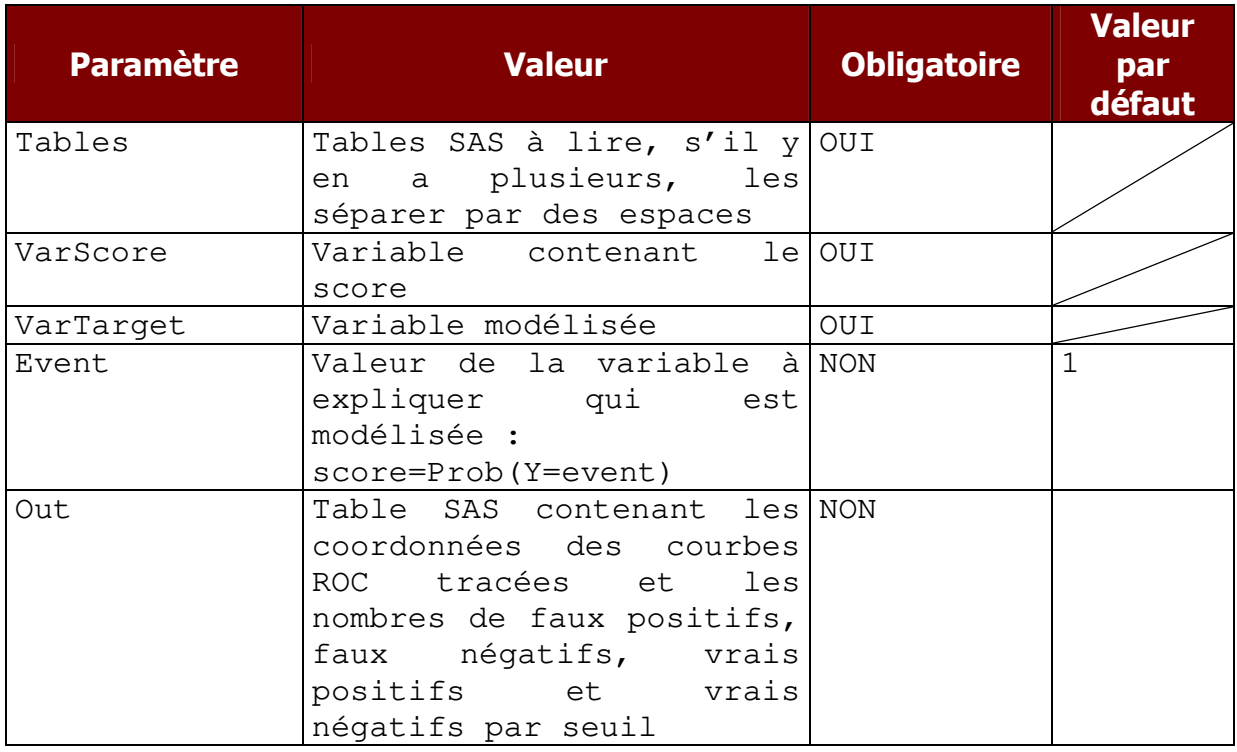

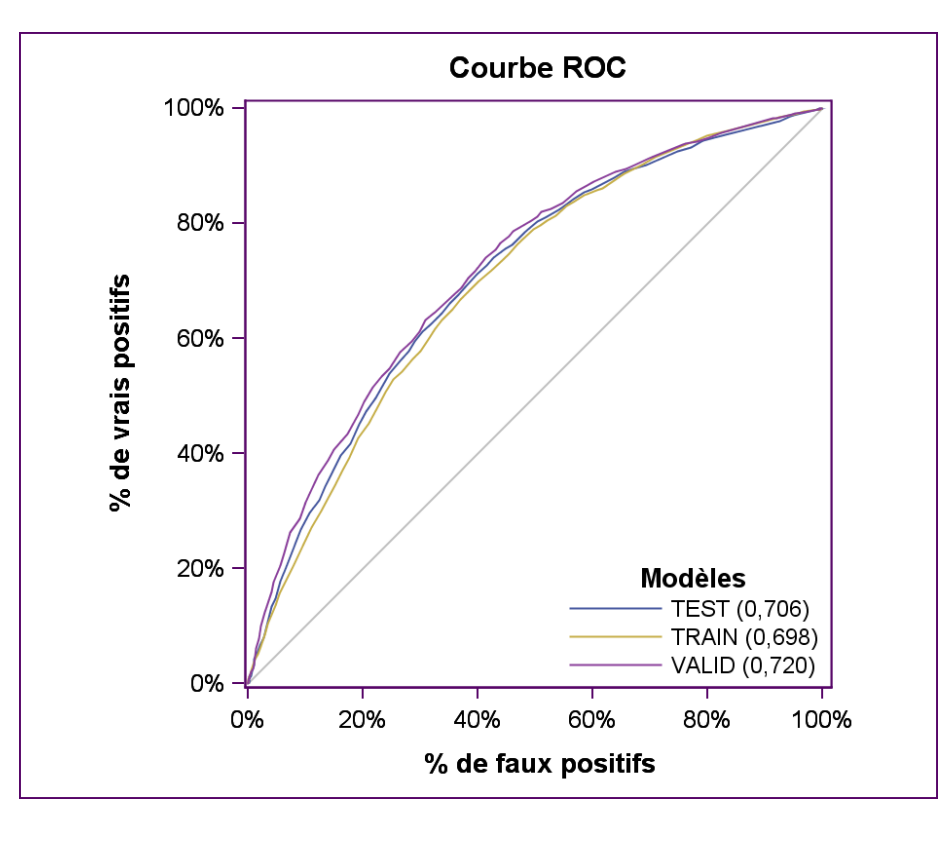

version 2018.